Министерство образования и науки Российской Федерации

Федеральное государственное бюджетное образовательное учреждение высшего образования «Комсомольский-на-Амуре государственный университет»

Факультет кадастра и строительства Кафедра «Строительство и архитектура» Направление 08.05.01 – «Строительство уникальных зданий и сооружений»

# О Т Ч Ё Т

# по производственной практике (научно исследовательской работе)

Создание информационной 3D модели спортивного центра в ЦО г. Комсомольска-на-Амуре

Студент ы группы 5УЗ – 1 О. И. Лукьянова

А. В. Шевченко

Руководитель практики Н.С. Дронов

2018

# Содержание

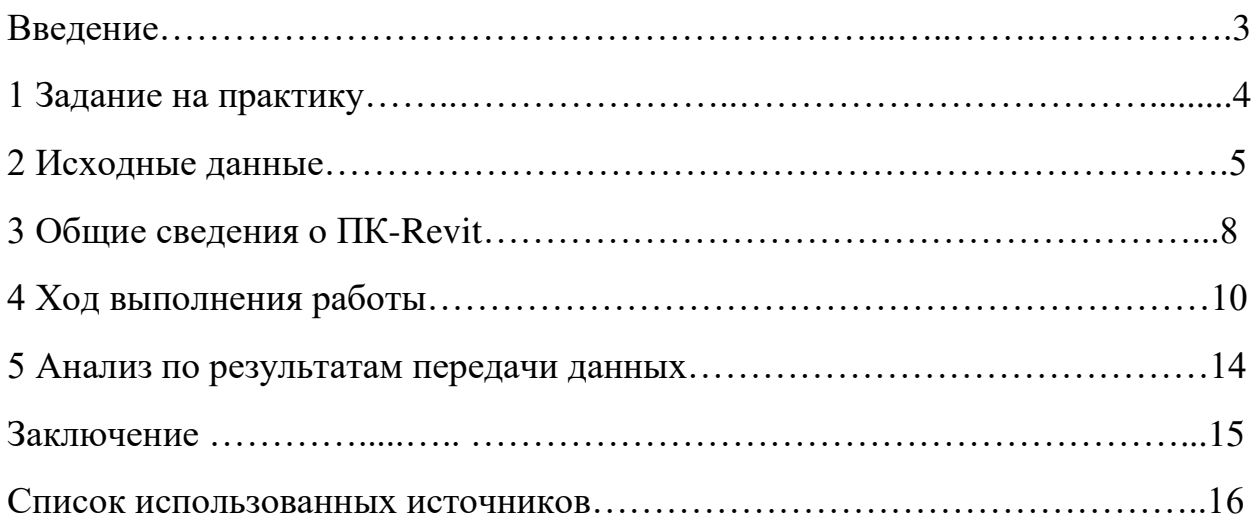

#### **Введение**

Практика – это одна из важнейших составляющих профессиональной подготовки специалистов. Производственная практика – это форма учебных занятии в организациях (предприятиях) разных форм собственности и организационно – правовых форм.

Производственная практика способствует студентам в формировании общего представления о будущей профессиональной деятельности, содействует процессу развития интереса студентов к выбранной специальности, а так же способствует выработке и принятию корректирующих воздействий на качество учебного процесса и образовательную деятельность университета.

Цели практики:

1. Получение знаний в области проектирования зданий и сооружений с применением САПР систем.

2. Получение умений и навыков применения на практике технологии информационного моделирования.

3

# **1 Задание на практику**

## Разработка информационной модели объекта в ПК Revit.

1. Исследование вопросов обмена данными между САПРпрограммами: Revit и Сапфир.

- 2. Получение плоскостных чертежей (АС-чертежей, КР и т.д.).
- 3. Анализ выполненной работы.

## 2 Исходные данные

В качестве исходных данных были использованы плоскостные чертежи.

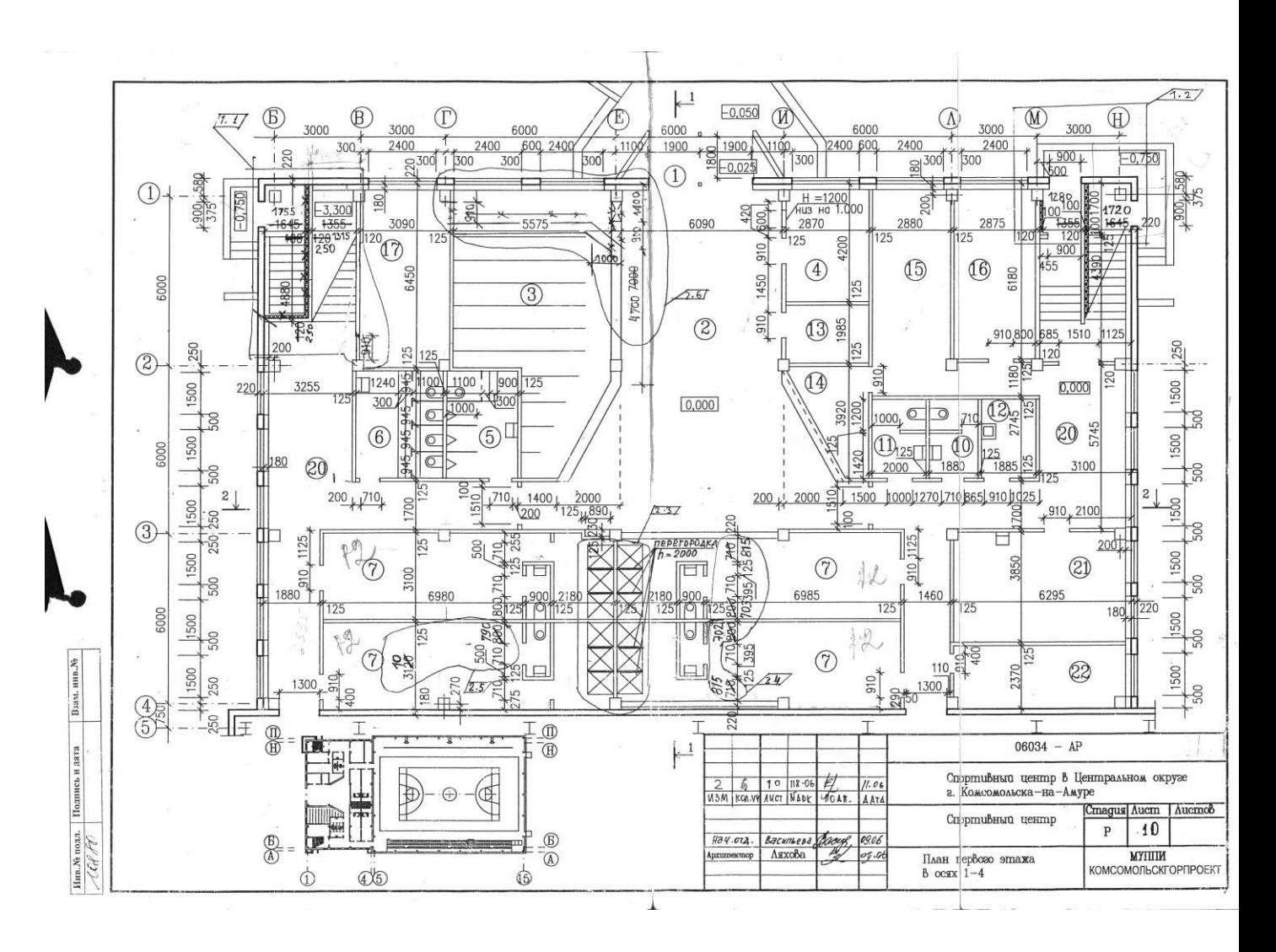

Рисунок 1 – план первого этажа

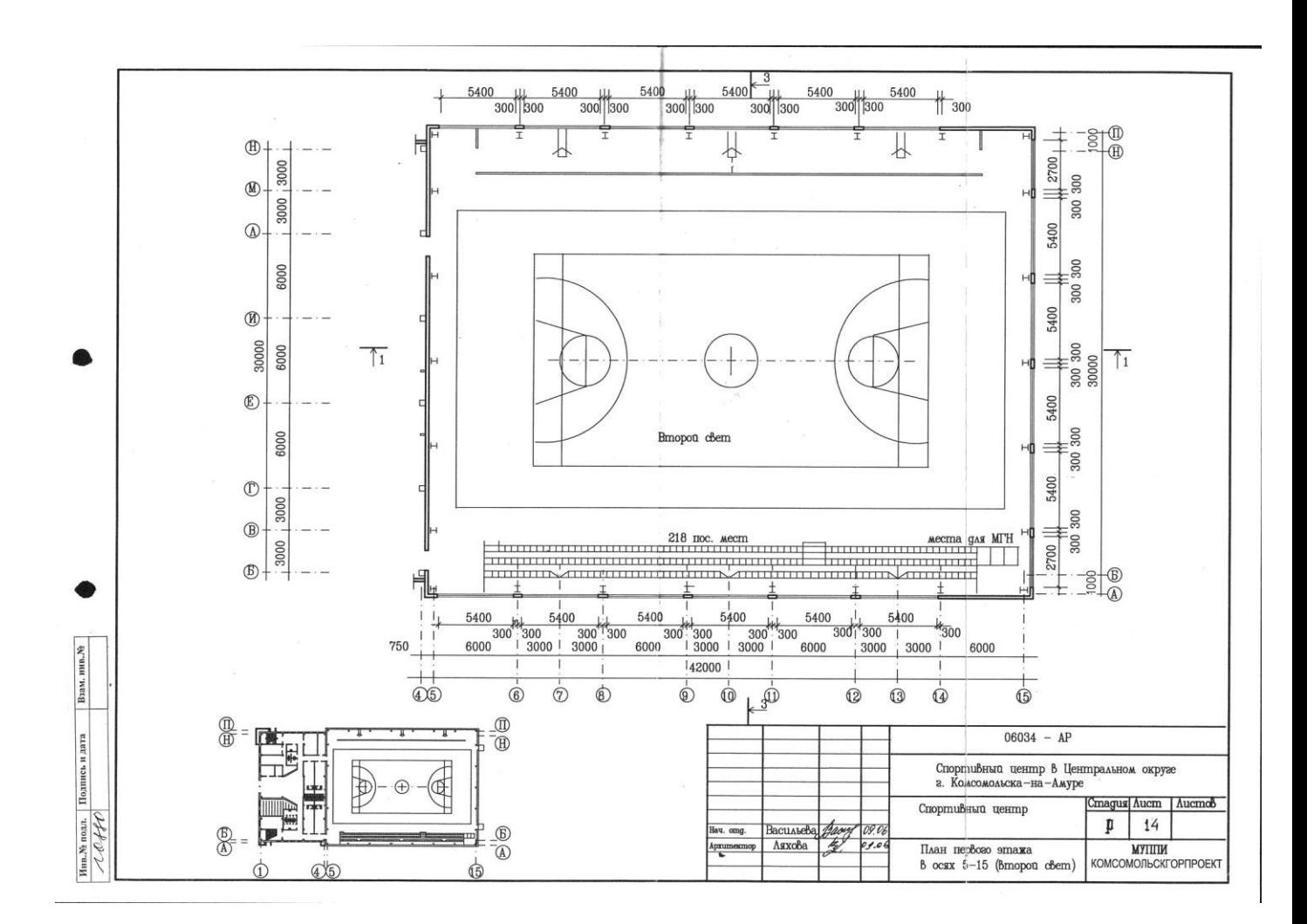

Рисунок 2 – план первого этажа в осях 5-15

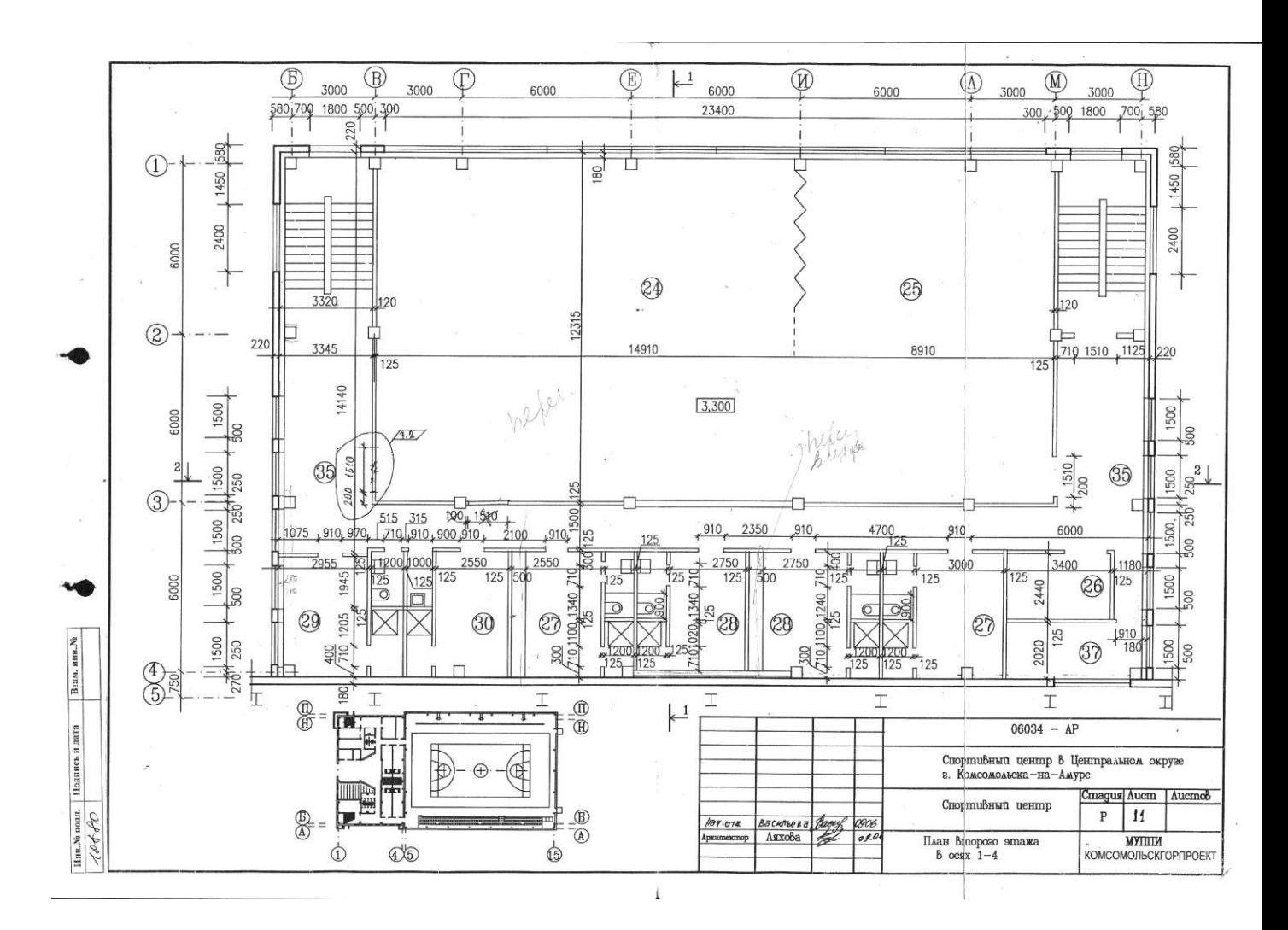

Рисунок 3 – план второго этажа

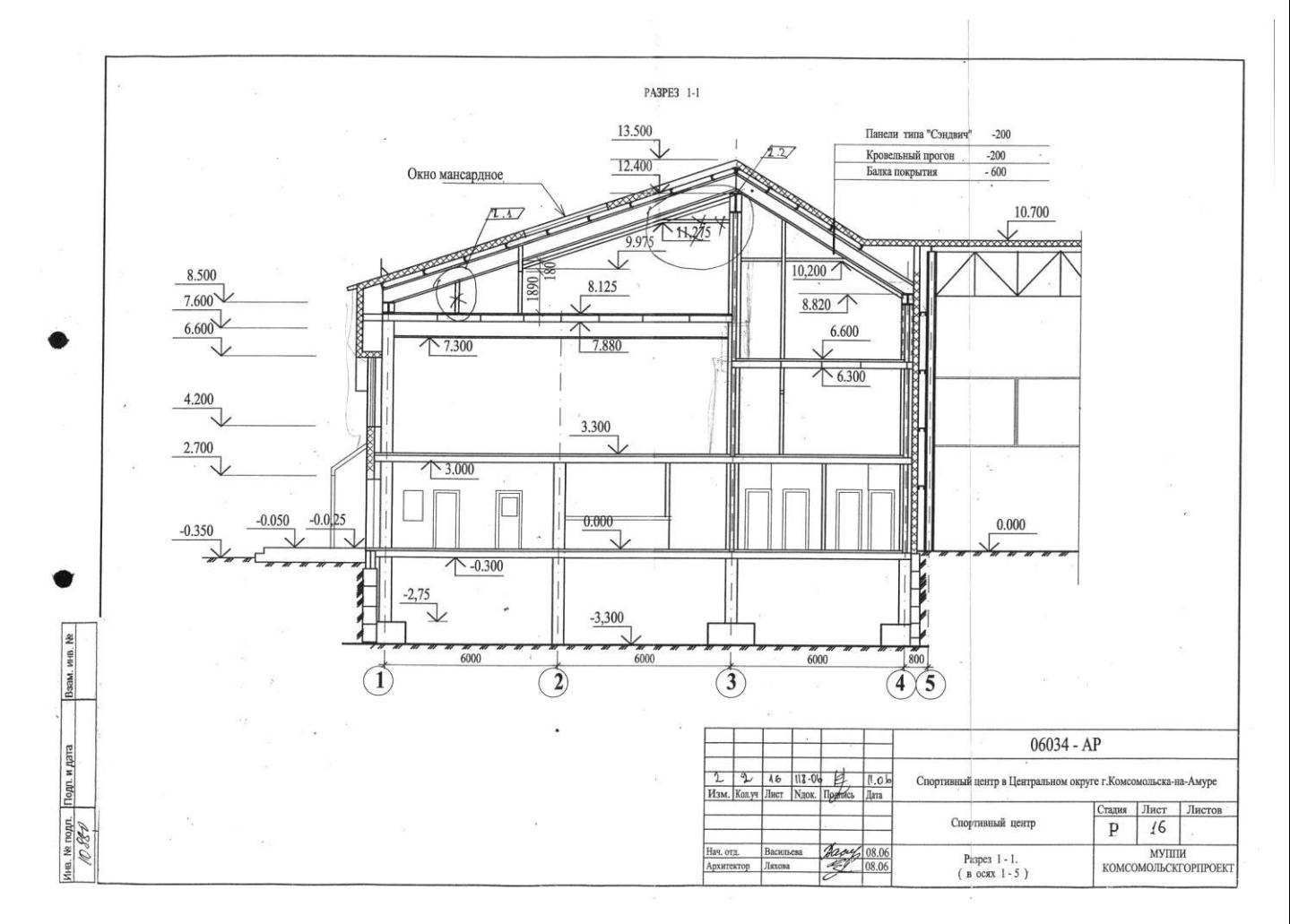

Рисунок 4 – разрез 1-1 в осях 1-5

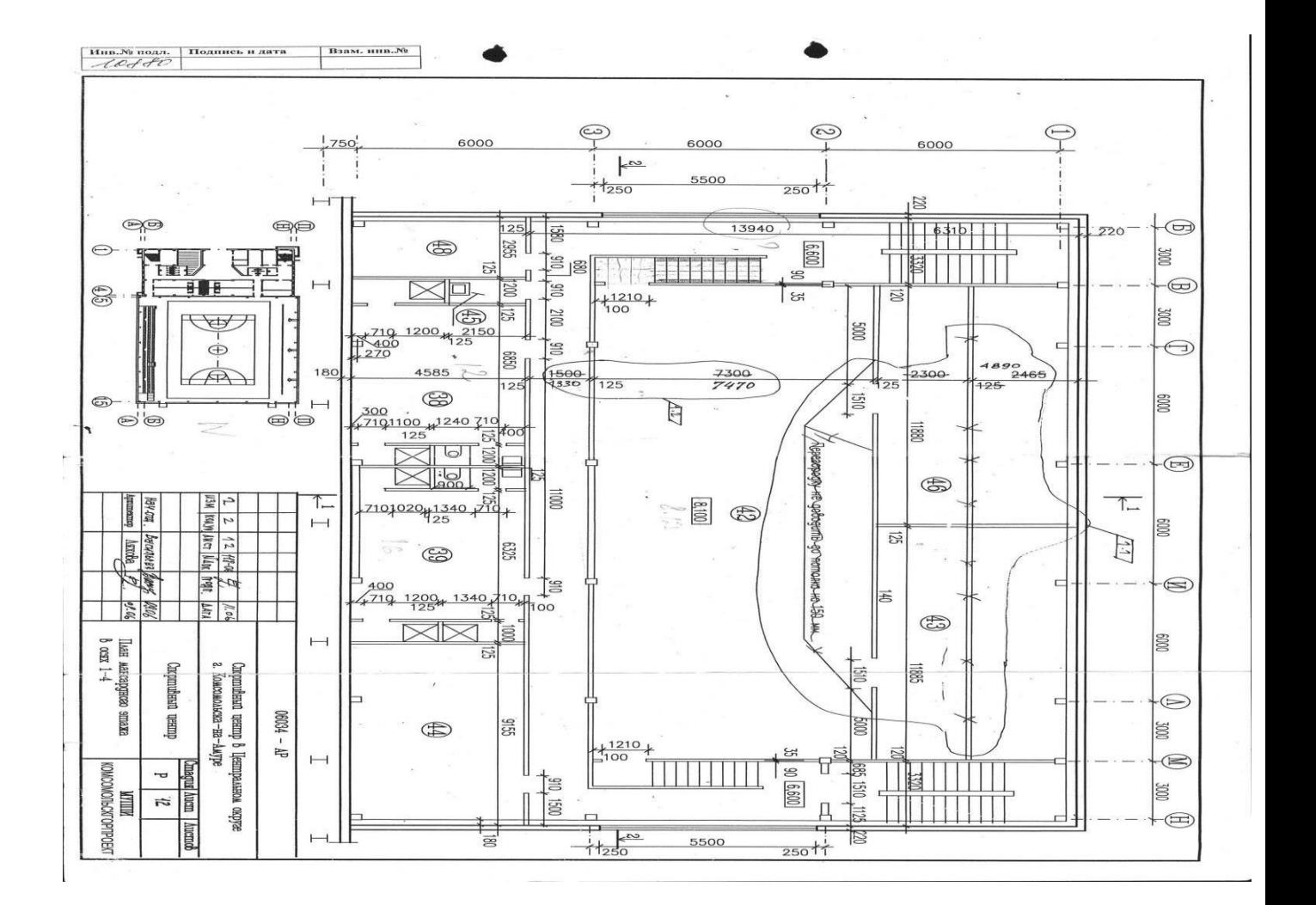

Рисунок 5 – план мансардного этажа в осях 1-4

## **3 Ɉɛɳɢɟ ɫɜɟɞɟɧɢɹ ɨ ɉɄ – Revit**

Autodesk Revit – полнофункциональная САПР, предоставляющая возможности архитектурного проектирования, проектирования инженерных систем и строительных конструкций, а так же моделирования строительства. Обеспечивает высокую точность выполняемых проектов. Основана на технологии информационного моделирования зданий - ВІМ. Данная система обеспечивает высокий уровень совместной работы специалистов различных дисциплин и значительно сокращает количество ошибок. Позволяет создавать строительные конструкции и инженерные системы любой сложности. На основе проектируемых моделей специалисты имеют возможность выработать эффективную технологию строительства и точно определить требуемое количество материалов.

#### **Возможности**

#### Проектирование

Технология ВІМ. Пользователь ничего не чертит. Вместо этого он занимается моделированием и оформлением чертежей. При этом процессы моделирования и формирования чертежей разделены. Процедуры же черчения используются крайне редко.

Параметрическое моделирование. Все связи между объектами и элементами задаются с помощью параметров, которые можно динамически менять.

Системы. Поддерживается построение систем различного направления – ОВК, трубопроводные, электрические системы – с соответствующими параметрами и расчётами.

**Работа с системами:** 

o создание пользовательских типоразмеров воздуховодов и трубопроводов;

**• доступ к свойствам графических переопределений (цвет, вес ли**ний и образец штриховки);

- o назначение неподключенных объектов системам;
- создание пояснений к геометрии с учётом аббревиатуры систем;
- **ВОЗМОЖНОСТЬ ОГРАНИЧЕНИЯ ИЛИ ОТКЛЮЧЕНИЯ расчётов систем.**

Варианты. Возможность создавать разные варианты одних и тех же зданий, конструкций и систем.

• Стадии. Поддержка различных стадий строительства, в том числе снос старых построек, систем или конструкций.

Лестницы и перила. Отдельные инструменты моделирования, редактирования и выпуска документации по лестницам и перилам. При их реализации использованы многие предложения сообщества пользователей.

# Модели систем соответствуют их реальным аналогам. **Документация**

Непрямоугольная область подрезки. Возможность создавать области подрезки произвольной формы. Как следствие, повышается гибкость формирования документации. Экономятся ресурсы проектирования за счёт отказа от трудоёмких обходных процедур.

Частичные фасады. Данный инструмент полезен в случае расположения на строительной площадке нескольких загораживающих друг друга зданий и позволяет оставить на фасаде изображение только необходимого здания.

• Альтернативные размеры. Данный инструмент позволяет отображать рядом друг с другом размеры в разных метрических системах. Например, в британских и в метрических.

Маркировка элементов арматуры. Данная функция обеспечивает мощную поддержку выпуска документации по железобетонным конструкциям. Она позволяет назначать единую марку нескольким элементам или субэлементам, что полезно для располагаемой в одну линию арматуры.

**Инструмент размещения балок и раскосов.** Инструмент деталировки стальных конструкций содержит опции, позволяющие описывать геометрию элементов и размещать с высокой точностью балки и раскосы. Проектная модель может применяться в качестве основы для последующей деталировки.

• Автоматизированные спецификации. Revit обеспечивает высокий уровень контроля при формировании спецификаций, а так же доступ к данным из информационной модели здания. Обеспечивается гибкое управление внешним видом спецификаций, что позволяет формировать их в соответствии с ГОСТами и СНиПами. Возможность добавлять графические элементы. Методы навигации сходны с методами навигации в электронных таблицах.

Моделирование строительства. Данный инструмент позволяет точно отразить методы строительства, что достигается благодаря возможности разбиения объектов с последующей манипуляцией их элементами. Можно создавать рабочие чертежи для изготовления строительных изделий.

Взаимодействие. Revit обеспечивает высокую степень совместной работы специалистов различных дисциплин. Имеется возможность импортировать модели из Inventor или экспортировать модели площадки или злания в AutoCAD Civil 3D.

Ведомости материалов. Данный инструмент позволяет определять количество необходимых материалов и их стоимость, что обеспечивается за счёт параметризации изменений.

11

Поддержка форматов DWG, DWF, DXF и DGN.

Маркировка по месту и по категории. Возможность маркировать компоненты на этапе их размещения. Средства маркировки доступны для большинства объектов Revit.

• Взаимодействие с внешними базами данных. Revit располагает инструментарием для вывода информации о моделях в любую ODBCсовместимую базу данных, что позволяет передавать данные в приложения, предназначенные для расчёта стоимости, планирования, составления заказов и управления эксплуатацией.

Спецификация панелей. Возможность составления спецификаций панелей с отображением показателей нагрузки. Многополюсные слоты могут объединяться в одну ячейку. Классификация нагрузок и их показателей может отображаться для каждой цепи.

Чертежи узлов. Инструментарий двумерного черчения позволяет на видах трёхмерной модели изображать детали узлов и добавлять к ним необходимые аннотации. Можно импортировать набор чертежей в формате DWG из других проектов. Специализированные средства черчения оптимизированы под создание таких элементов стальных и железобетонных конструкций, как сварные соединения, анкерные болты, арматурные стержни, зоны армирования.

Совместная работа

С разрабатываемой моделью могут работать несколько про**ектировщиков**, сохраняя результаты своей работы в едином файле.

Проверка на наличие коллизий.

Revit Server. Средство, позволяющее через глобальную сеть наладить совместную работу над моделями Revit для распределённых проектных коллективов. На центральном сервере хранятся объединённые модели Revit. Все специалисты проектной группы имеют доступ к ним посредством локальных серверов. В случае отсутствия соединения по глобальной сети задействуются средства встроенного резервирования, помогающие защитить результаты разработок.

Интеграция с Autodesk Vault. Расширяет возможности управления данными, особенно при межотраслевом проектировании. Позволяет отслеживать и редактировать данные на любом этапе разработки – от планирования до строительства.

Поддержка Citrix (Citrix Ready) и 64-разрядных операцион**ных систем**. Revit совместим с Citrix XenApp6. Встроенная поддержка 64разрядных операционных систем позволяет в полной мере использовать возможности компьютера, что особенно важно в таких задачах, как визуализация, обновлением модели и других.

**Интеграция с Autodesk 360.** Подписчики Building Design Suite получают доступ к интегрированным ресурсам Autodesk, в том числе к возможностям визуализации и расчётам энергопотребления. Отправка в облако проектов на проведение расчётов и визуализацию ускоряет процесс получения высококачественных результатов. При этом в ресурсы компьютера освобождаются для решения других задач.

#### **Визуализация**

Визуализация проектов. Высокое качество визуализации обеспечивается системой рендеринга mental ray, обладающей удобным интерфейсом и поддерживающей высокую скорость работы.

Облачный рендеринг. Данный инструмент позволяет разработчикам экономить время и бюджет. Практически фотореалистичная графика формируется без привлечения специализированного оборудования.

Виды узлов. Пользователи могут настраивать виды в соответствии со своими предпочтениями. Масштабирование видов узлов помогает лучше понимать их структуру и последовательность формирования при строительстве.

#### Расчёты и анализ

Расчёты энергопотребления для элементов здания. Для расчёта энергопотребления на базе модели здания создаётся аналитическая модель и отправляется в Green Building Studio, где анализируется с помощью DOE2.2. После анализа результатов расчёта можно внести необходимые изменения в модель здания для оптимизации энергопотребления.

Аналитическая модель конструкций. Данный инструмент позволяет наглядно представить связи между элементами конструкций. Имеется возможность заносить свойства аналитических и физических элементов в одну и ту же спецификацию и снабжаться ярлыками аналитические связи и уз-ЛЫ.

Расчёт воздуховодов и трубопроводов через АРІ. С целью учёта отраслевых норм пользователи имеют возможность создавать свои расчётные надстройки вместо используемых по умолчанию.

Расчёт энергопотребления для Revit. Веб-сервис Green Building Studio предоставляет технологии облачных вычислений, с помощью которых можно сравнить значения энергопотребления для разных вариантов проекта. Результаты расчёта могут выводиться в наглядном графическом формате.

Расчёты строительных конструкций в Autodesk 360. Использование облачного расчёта конструкций зданий позволяет уже на ранних этапах проектирования принимать более обоснованные решения. Расчёт доступен для нескольких вариантов модели.

Двусторонняя связь с различными расчётными программа**ми**. Обеспечена двухсторонняя связь аналитической модели строительных конструкций с Robot Structural Analysis Professional. Такая связь позволяет модели обновляться с учётом полученных результатов. Параметрическое управление изменениями обеспечивается согласованность всех разделов проекта и документации. Кроме того, имеется возможность передавать аналитическую информацию в программы автоматизированного проектирования сторонних разработчиков. Совместно с внешними программами можно использовать данные опор и граничных условий, данные нагрузок и их комбинаций, данные свойств материалов и профилей.

• Применение свойств физических материалов при анализе эксплуатационных характеристик. Данный механизм обеспечивает определение эксплуатационных характеристик зданий по технологии ВІМ. При этом оболочке зданий назначаются структурные и термические свойства. Рассчитанные в Revit тепловые параметры можно экспортировать в формате gbXML для отправки в специализированные приложения для более детального расчёта.

## $4$  **Ход выполнения работы**

1. С помощью ранее полученных плоскостных чертежей, была создана информационная 3D модель спортивного центра.

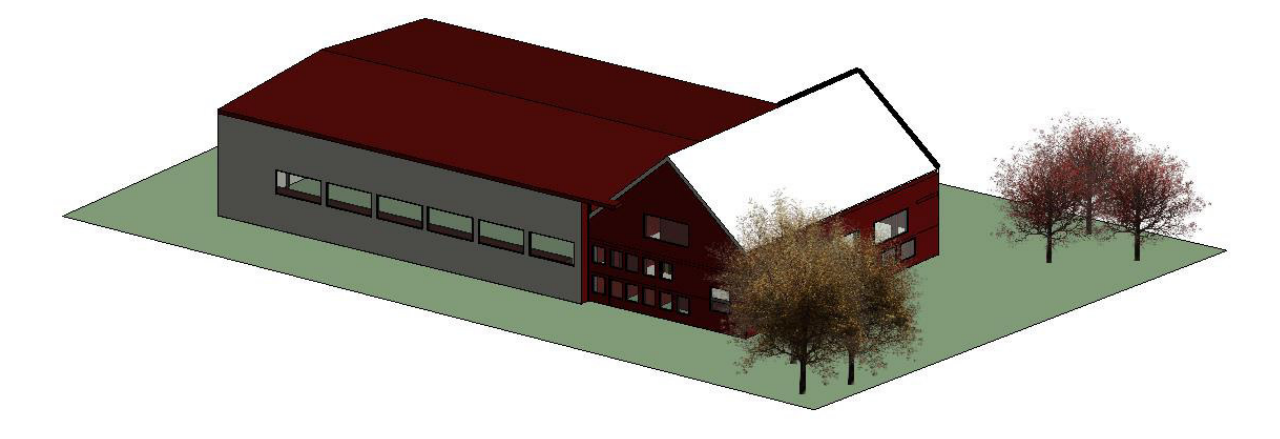

Рисунок 6 – 3D модель в ПК-Revit

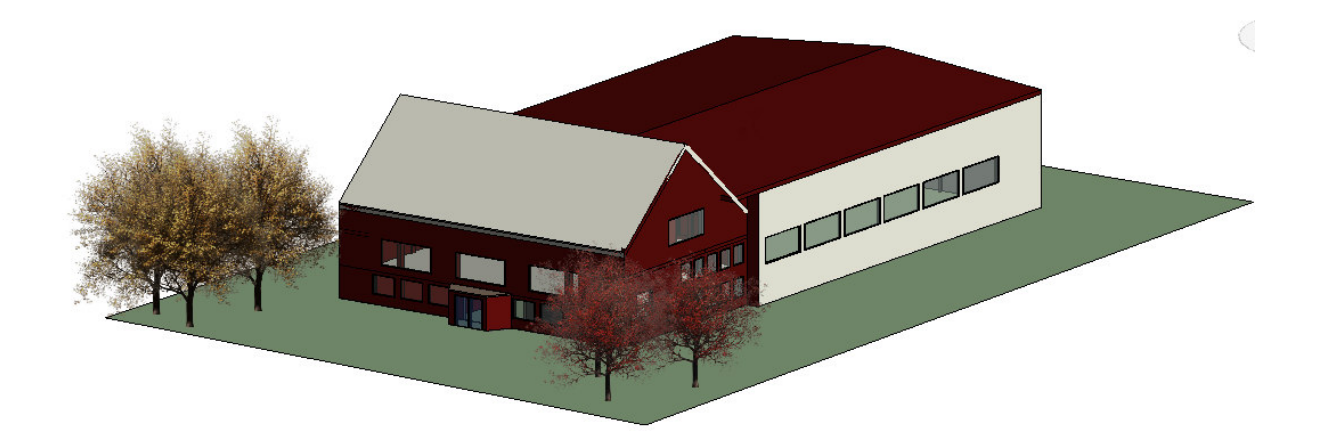

Рисунок  $7 - 3D$  модель в ПК-Revit

# 2. Произведен экспорт 3D модели из ПК-Revit в ПК-Сапфир

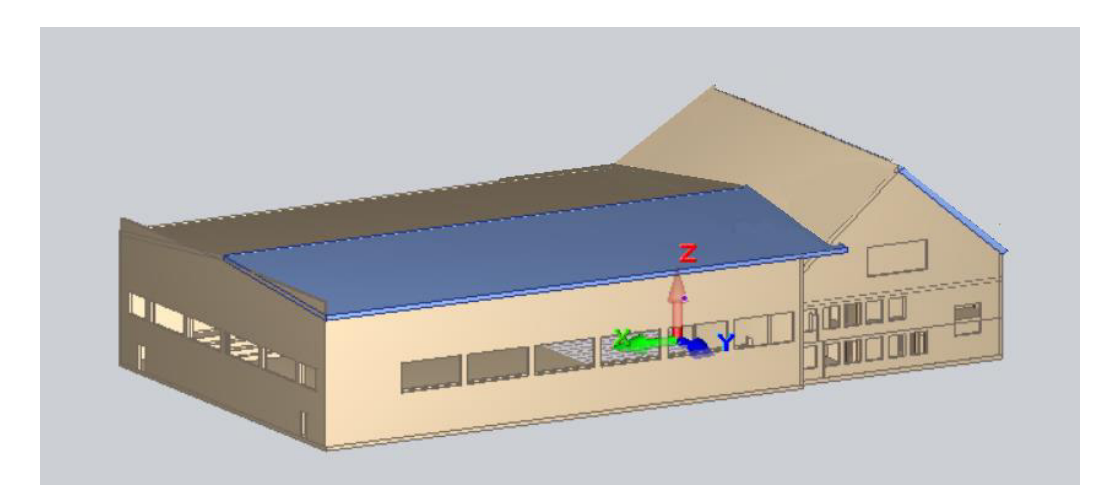

Рисунок 8 – 3D модель в ПК-Сапфир

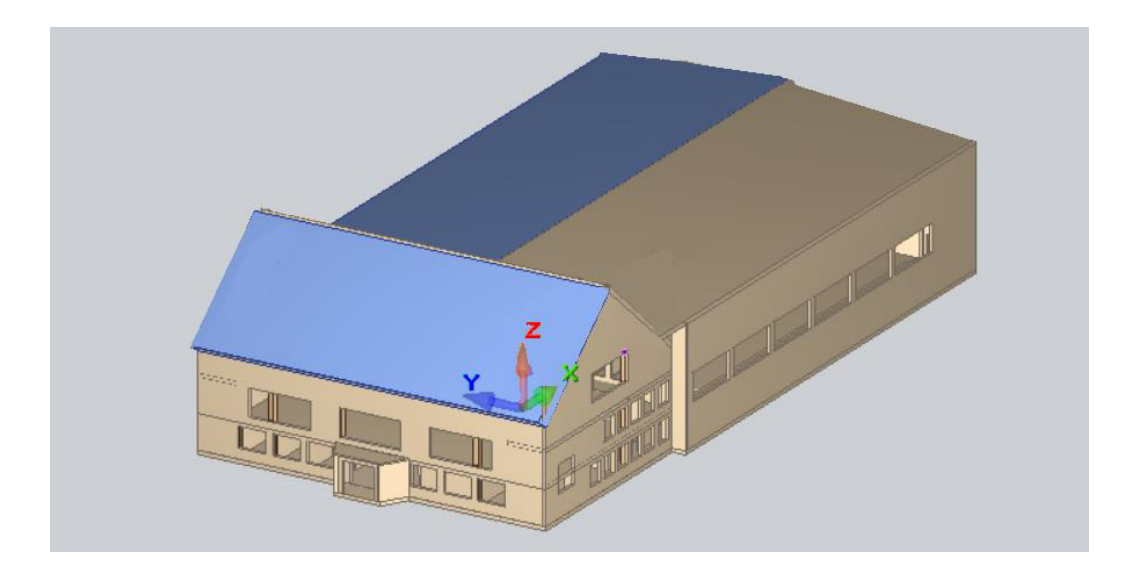

Рисунок 9 – 3D модель в ПК-Сапфир

3. Произведена конвертация плоскостных чертежей в формат dwg

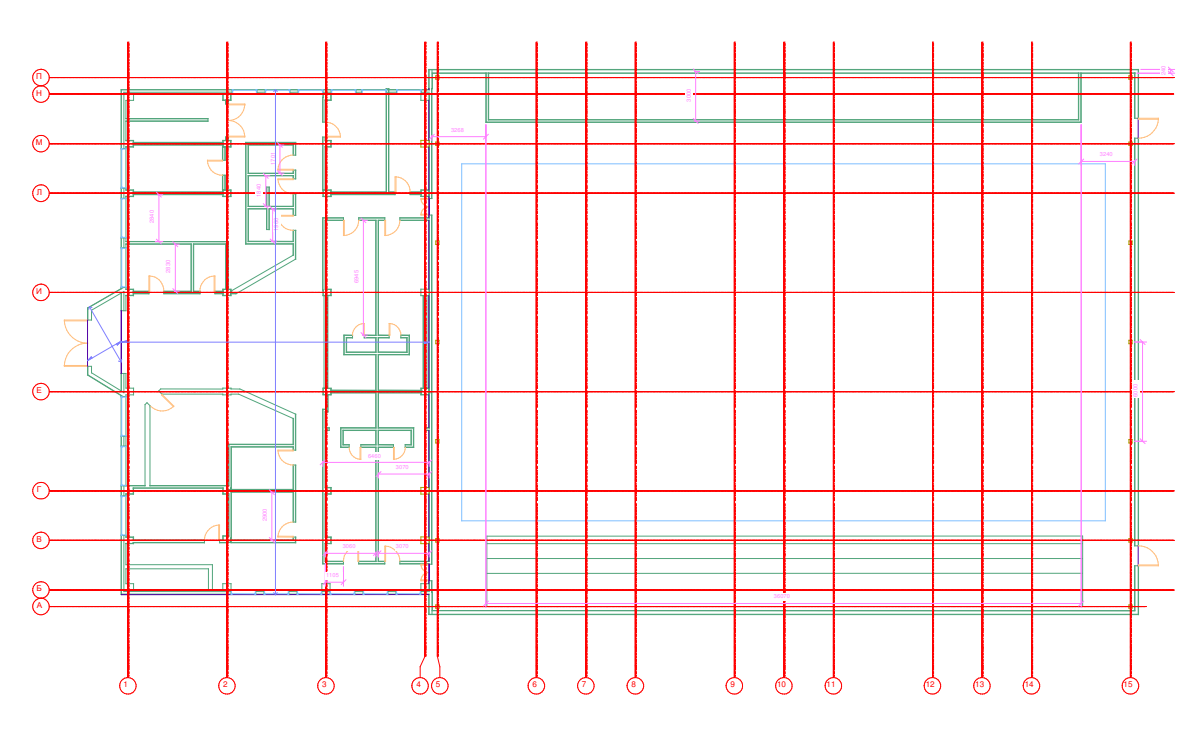

Рисунок 10 – Пример плана 1 этажа в формате dwg

#### 5 Анализ по результатам передачи данных

1. Экспорт модели из ПК-Revit в ПК-Сапфир был выполнен некорректно. Причины ошибок выявить не удалось в связи с несовершенством владения ПК-Сапфир. Предположительно, ошибки могли возникнуть из-за некорректно построенной первоначальной 3D модели. В связи с этим, дальнейшее использование 3D модели для аналитического расчета в ПК-Сапфир и дальнейшей передачи данных в ПК-Лира-Сапр не является допустимым и возможным.

2. Экспорт плоскостных чертежей из ПК-Revit в формат dwg можно считать успешным, но тем не менее, чертежи требуют некоторой корректировки с целью соответствия ГОСТам и вывода на печать.

#### Заключение

Важнейшим элементом учебного процесса высшей школы, обеспечивающим ее связь с современным уровнем производства, является производственная практика.

В процессе производственной практики мы получили знания и информацию о ВІМ – технологиях. Были получены навыки и умения в работе с ПК-Revit. Была построена 3D модель спортивного комплекса в ПК- Revit. Произведен экспорт данной модели между ПК-Revit и ПК-Сапфир. Получены чертежи в формате dwg. По результатам выполненной работы был произведен анализ и сделаны соответствующие выводы.

#### Список использованных источников

1 Талапов В.В. Основы ВІМ. Введение в информационное моделирование зданий [Электронный ресурс] / В.В. Талапов. — Электрон. текстовые данные. — Саратов: Профобразование, 2017. — Режим доступа: http://www.iprbookshop.ru/63943.html, свободный. – Загл. с экрана.

2 ГОСТ Р 57310-2016. Моделирование информационное зданий и сооружений. Руководство по доставке информации. Методология и формат. – Введ. 2016-02-05. : Госстандарт России : Изд-во стандартов, 2016. – IV, 20 с.

3 СП [333.1325800.2017.](http://www.minstroyrf.ru/docs/16405/) Информационное моделирование в строительстве. Правила формирования информационной модели объектов на различных стадиях жизненного цикла. – Введ. 2017-02-08. : Госстандарт России : Изд-во стандартов, 2017. – IV, 45 с.

4 СП [328.1325800.2017](http://www.minstroyrf.ru/docs/16400/). Информационное моделирование в строительстве. Правила описания компонентов информационной модели. – Введ. 2017-06-11. : Госстандарт России : Изд-во стандартов, 2017. – IV, 55 с.

5 ГОСТ Р 57309-2016. Руководящие принципы по библиотекам знаний и библиотекам объектов. – Введ. 2017-12-10. : Госстандарт России : Изд-во стандартов,  $2017. - IV$ , 23 с.